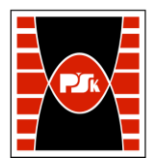

# **3. KARTA PRZEDMIOTU**

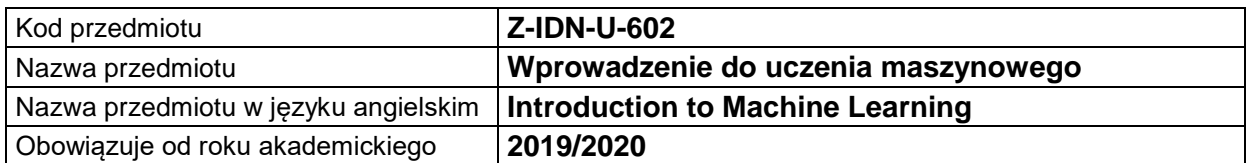

# **USYTUOWANIE MODUŁU W SYSTEMIE STUDIÓW**

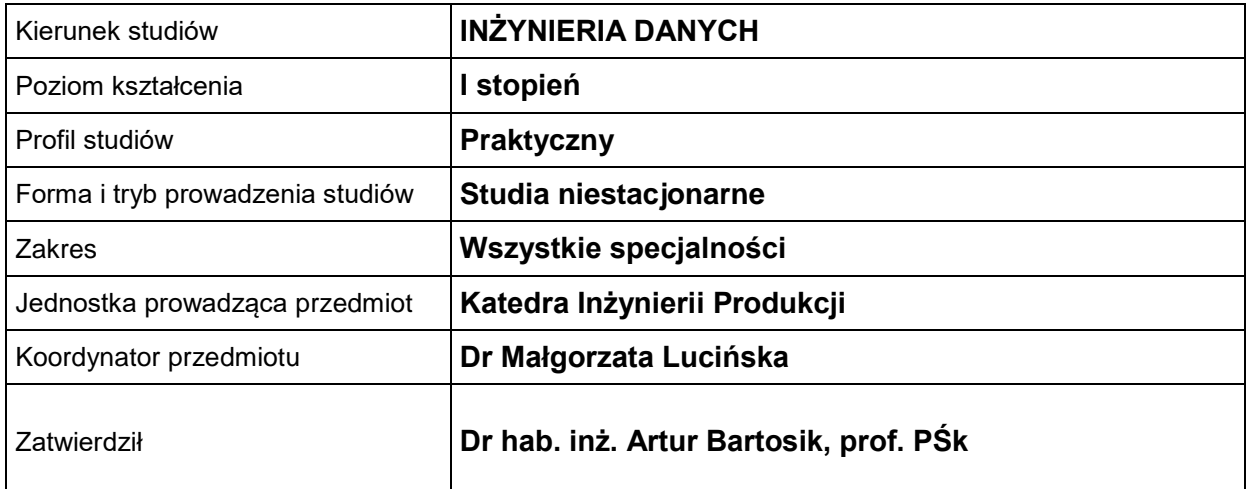

#### **OGÓLNA CHARAKTERYSTYKA PRZEDMIOTU**

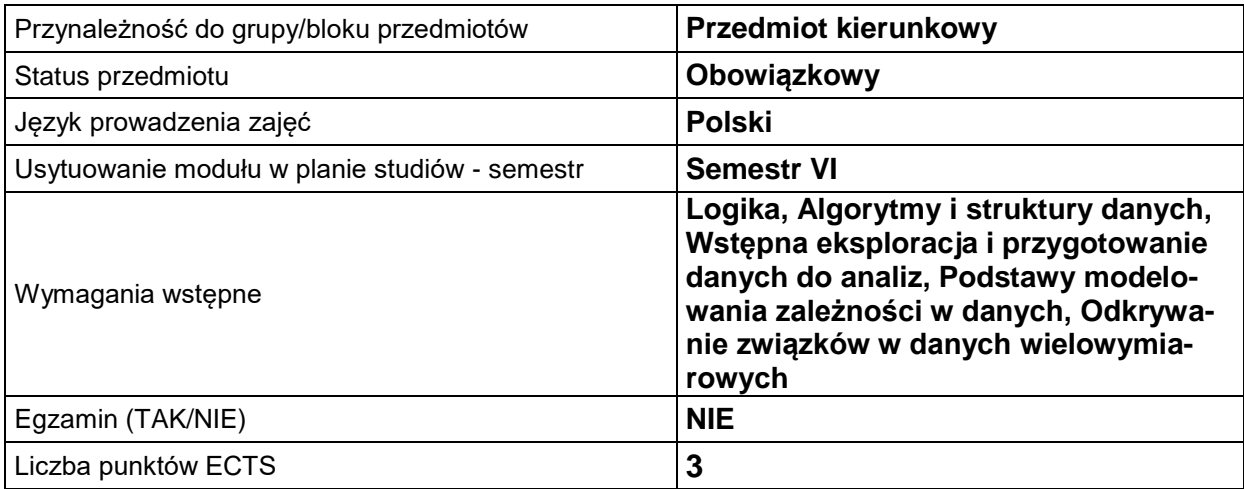

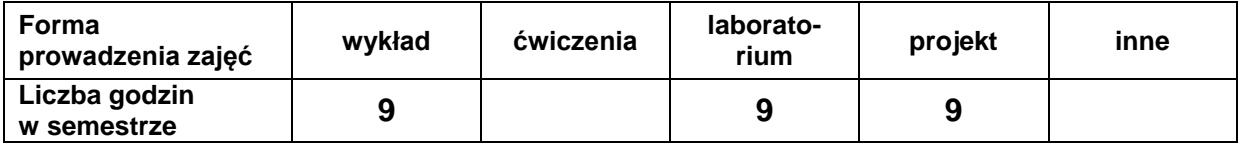

## **EFEKTY UCZENIA SIĘ**

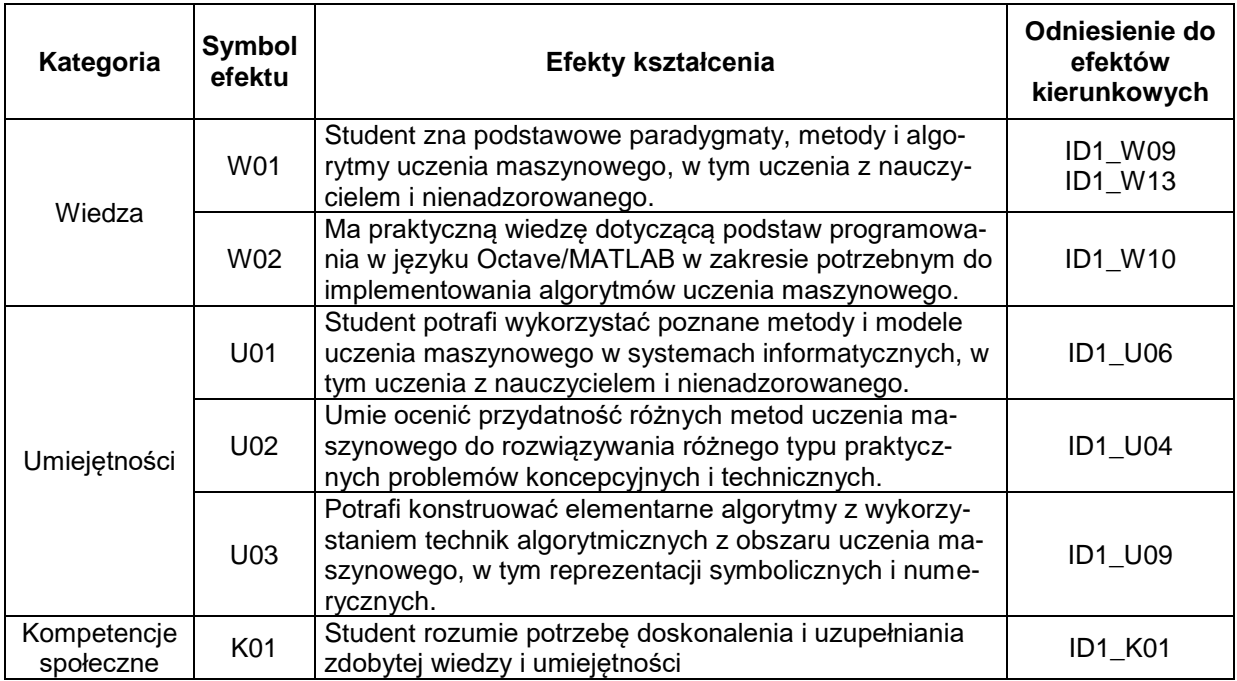

# **TREŚCI PROGRAMOWE**

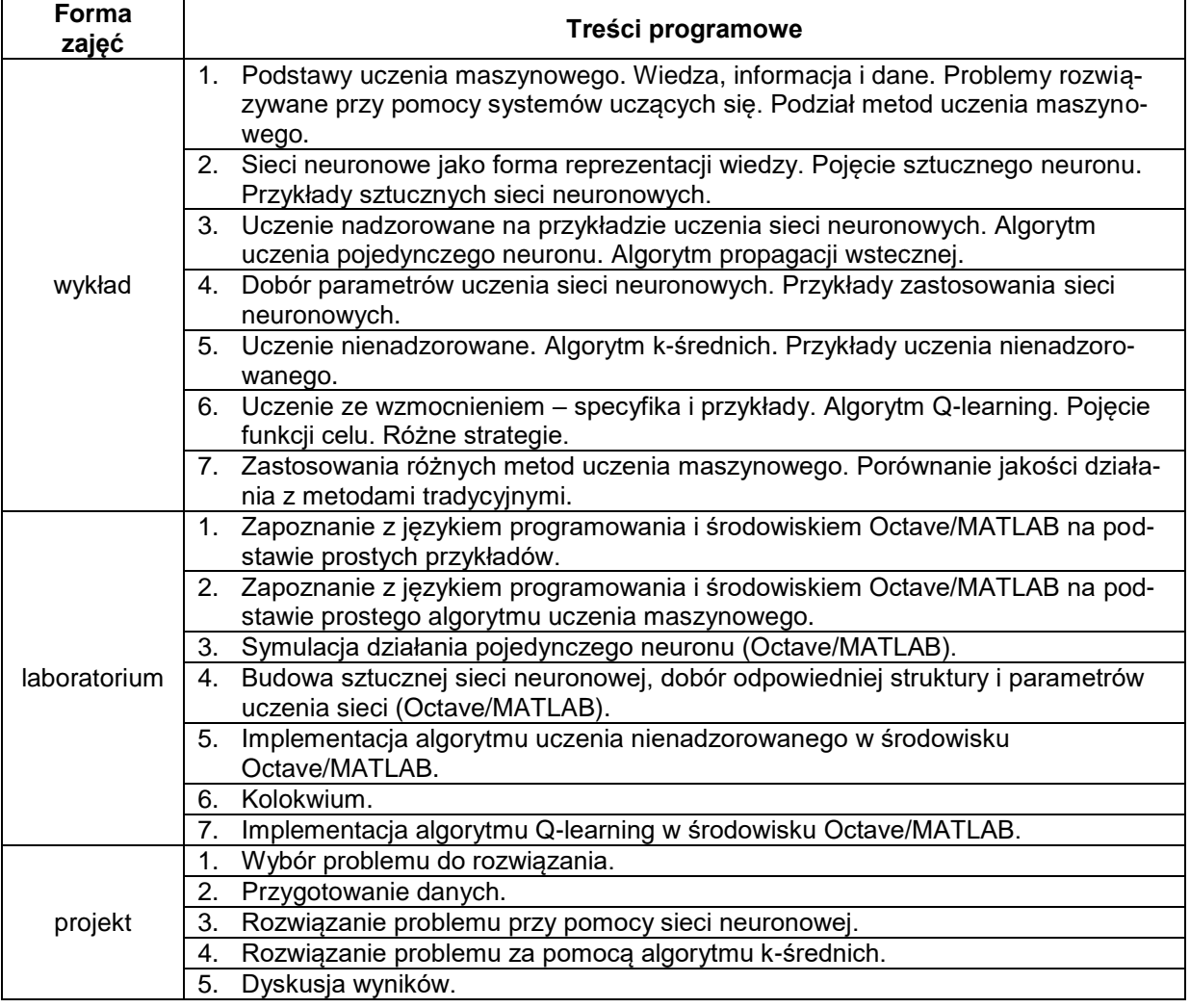

# **METODY WERYFIKACJI EFEKTÓW UCZENIA SIĘ**

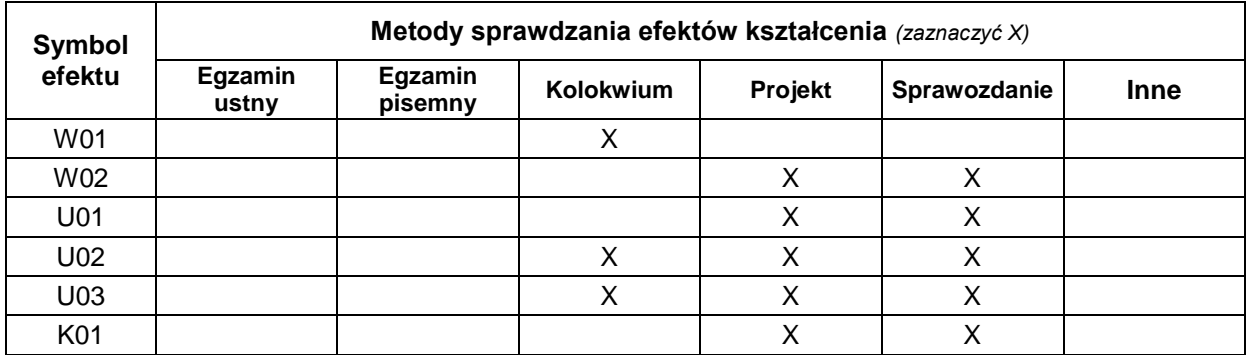

# **FORMA I WARUNKI ZALICZENIA**

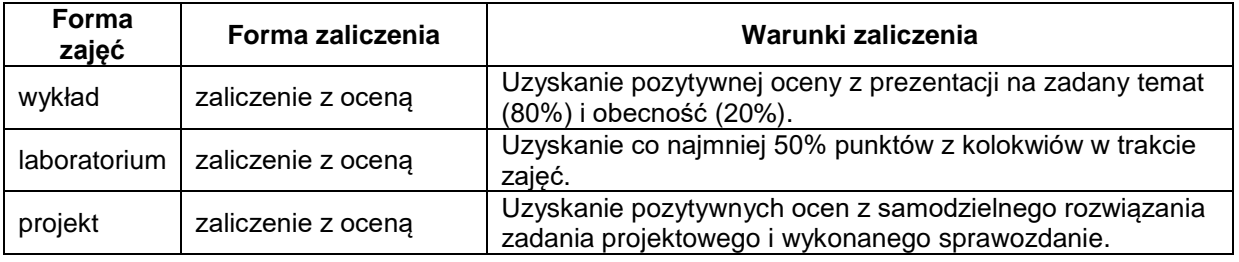

#### **NAKŁAD PRACY STUDENTA**

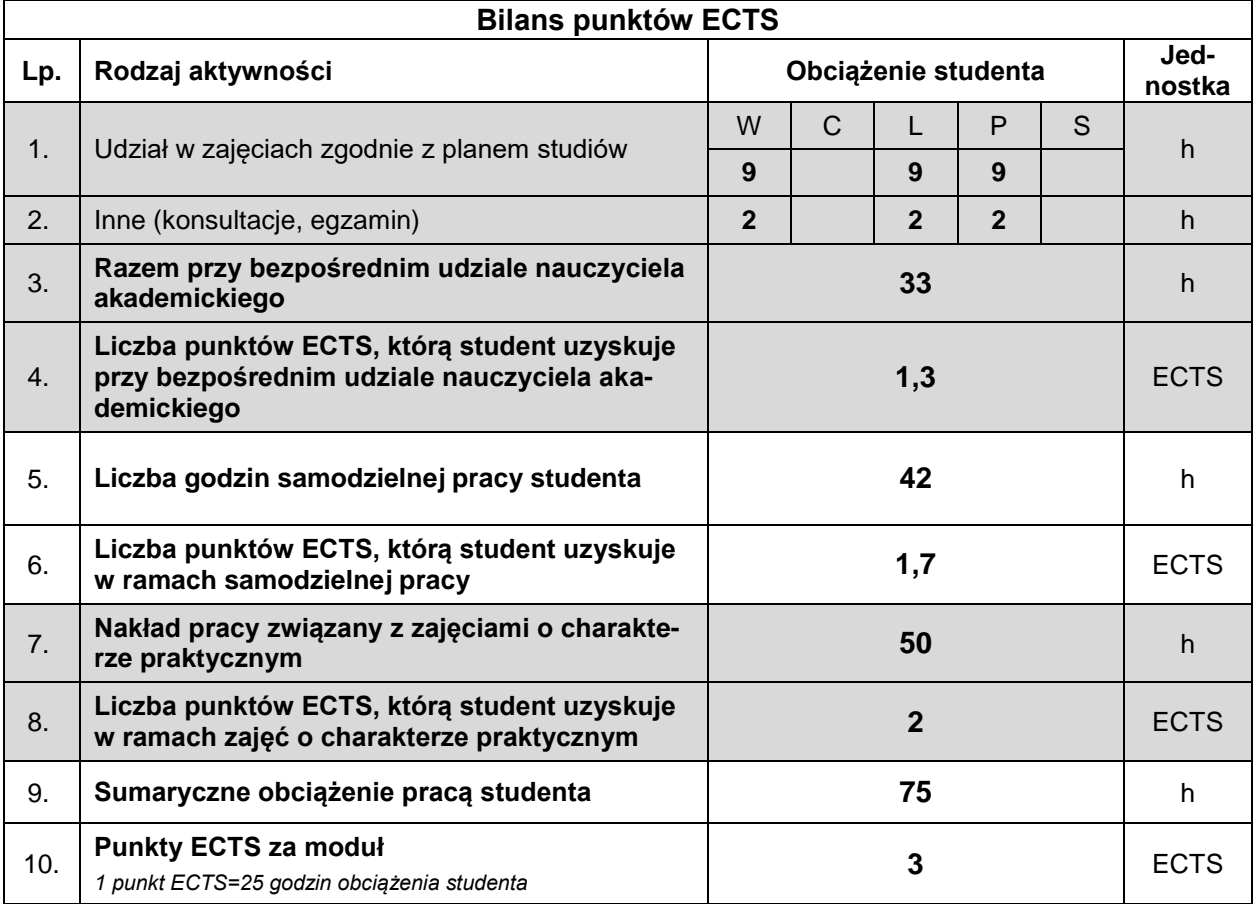

#### **LITERATURA**

- 1. Cichosz P., *Systemy uczące się*, Wydawnictwa Naukowo-Techniczne, Warszawa 2000.
- 2. Osowski S., *Sieci neuronowe do przetwarzania informacji*, Oficyna Wydawnicza Politechniki Warszawskiej, Warszawa 2000.
- 3. Rutkowski L., *Metody i techniki sztucznej inteligencji*, wydanie II rozszerzone, Wydawnictwo Naukowe PWN, Warszawa 2009.